Pré-Inscription d'un enfant au centre de loisirs des mercredis Aller sur le portail famille : <https://famille.ville-chaville.fr/guard/login>

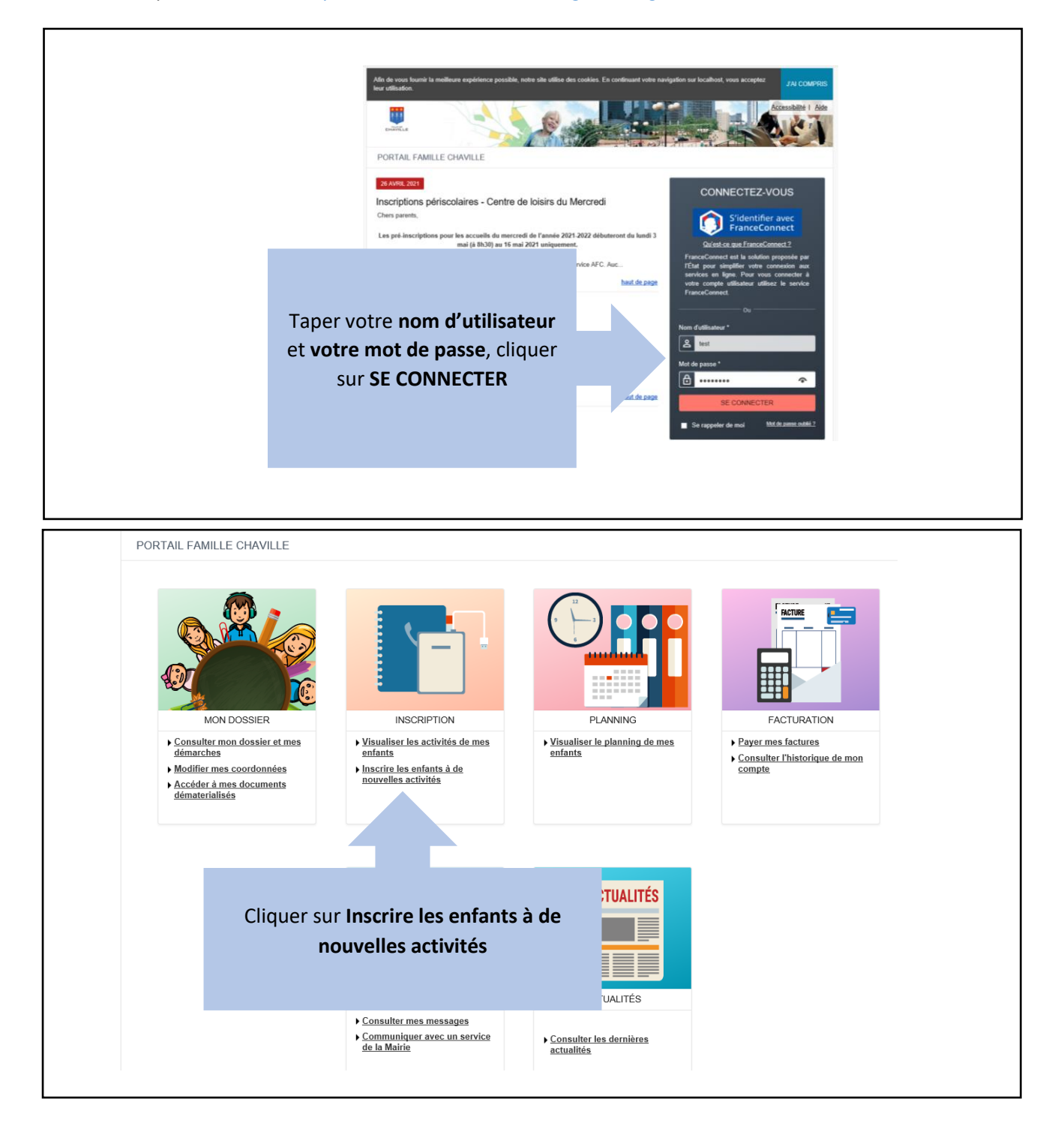

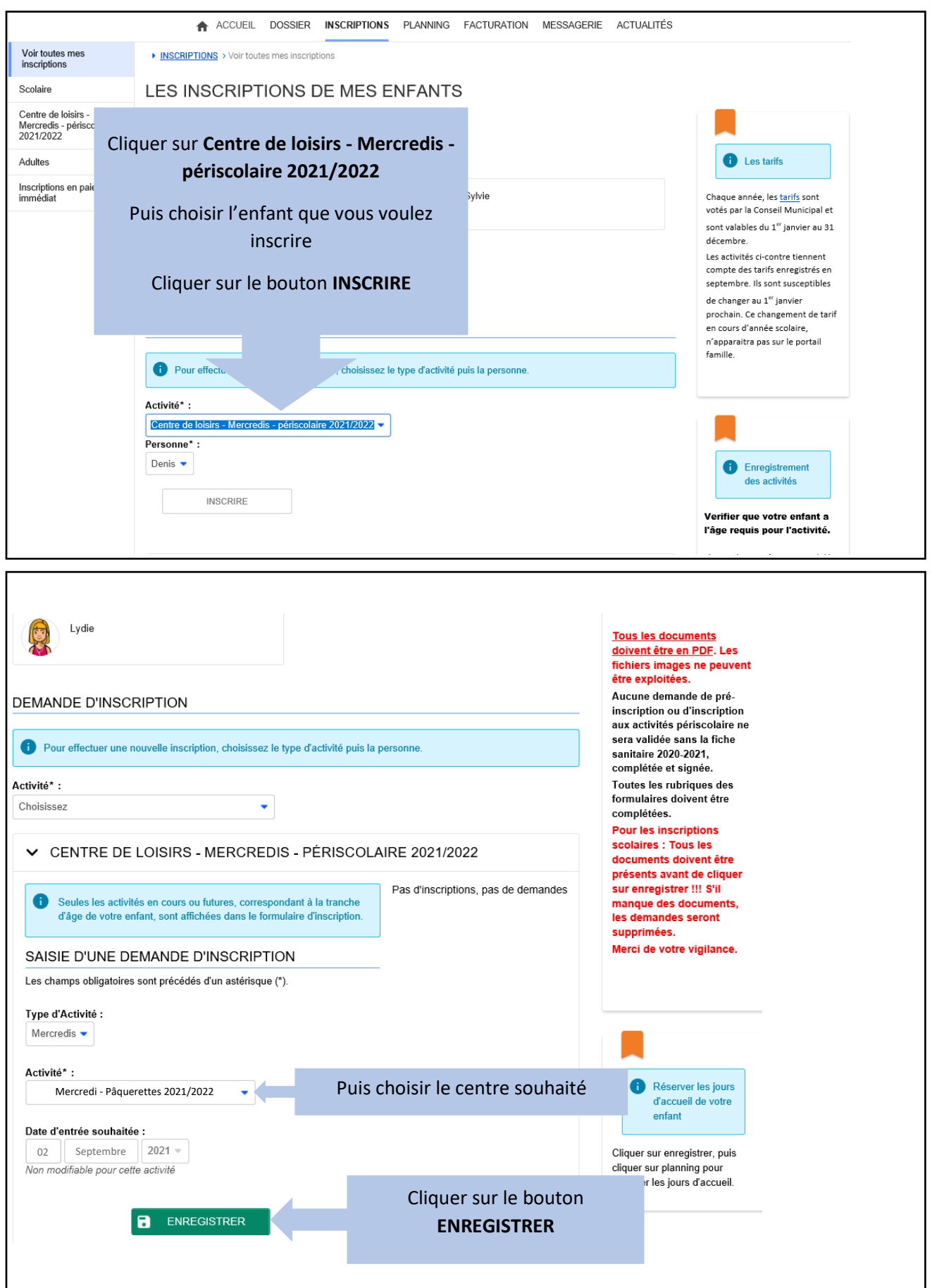

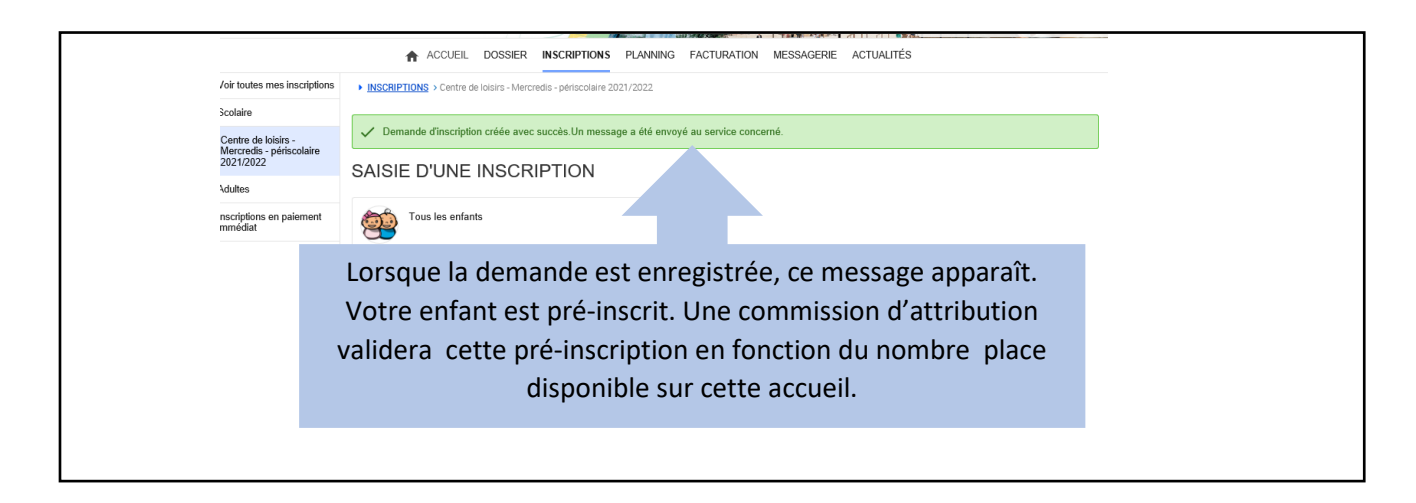

## Suppression de la réservation d'un mercredi (72 h avant)

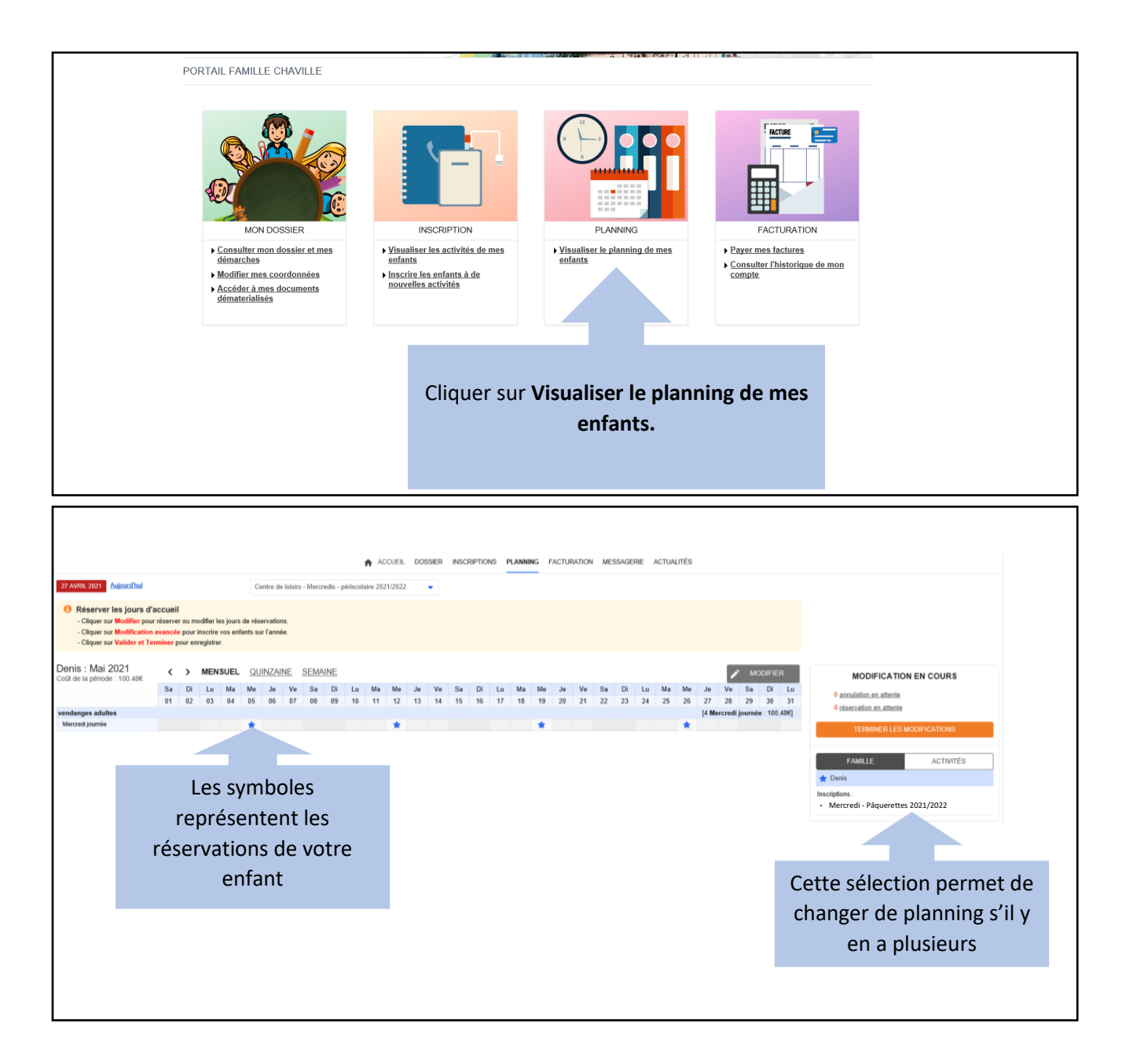

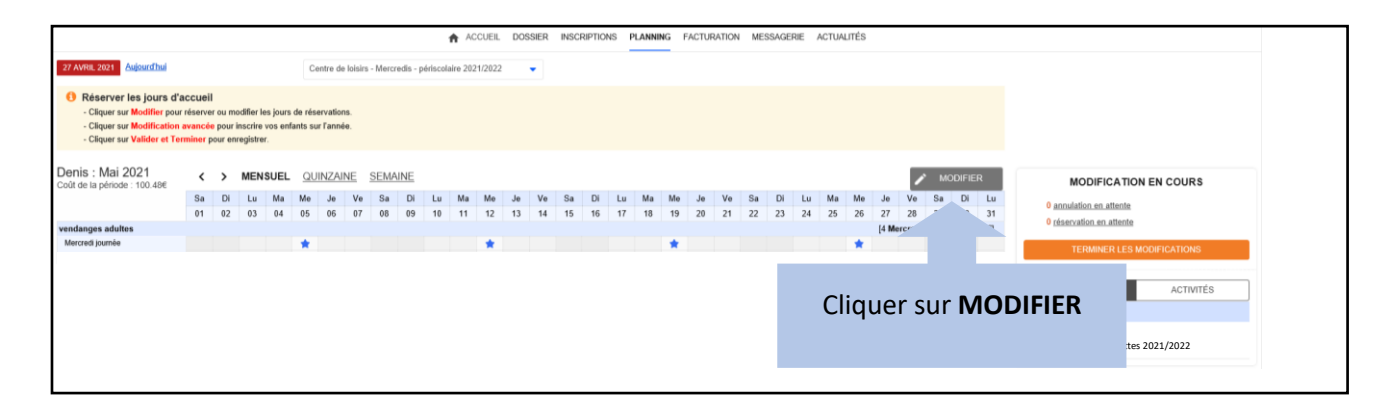

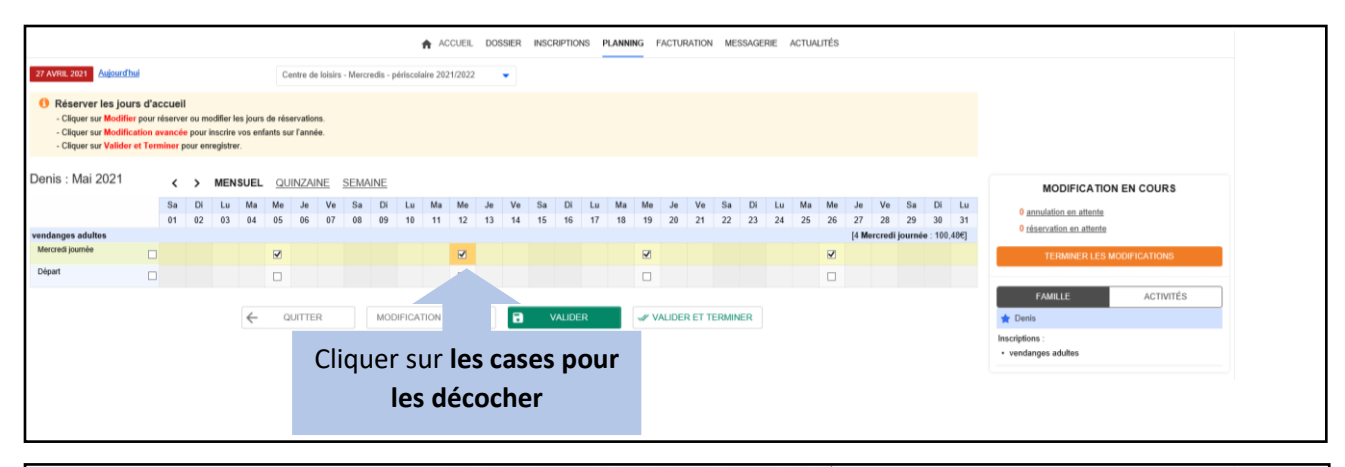

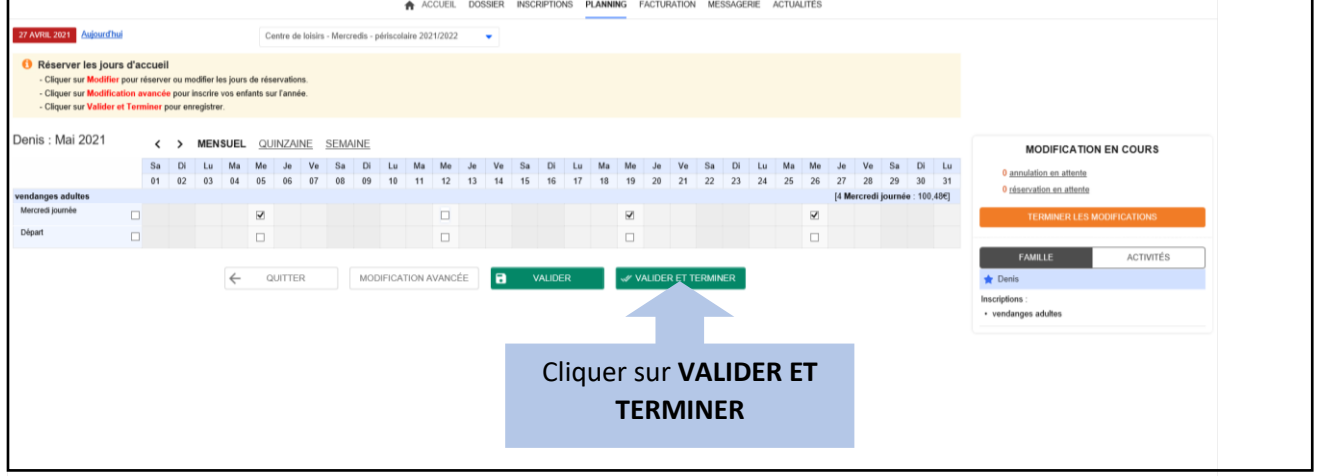

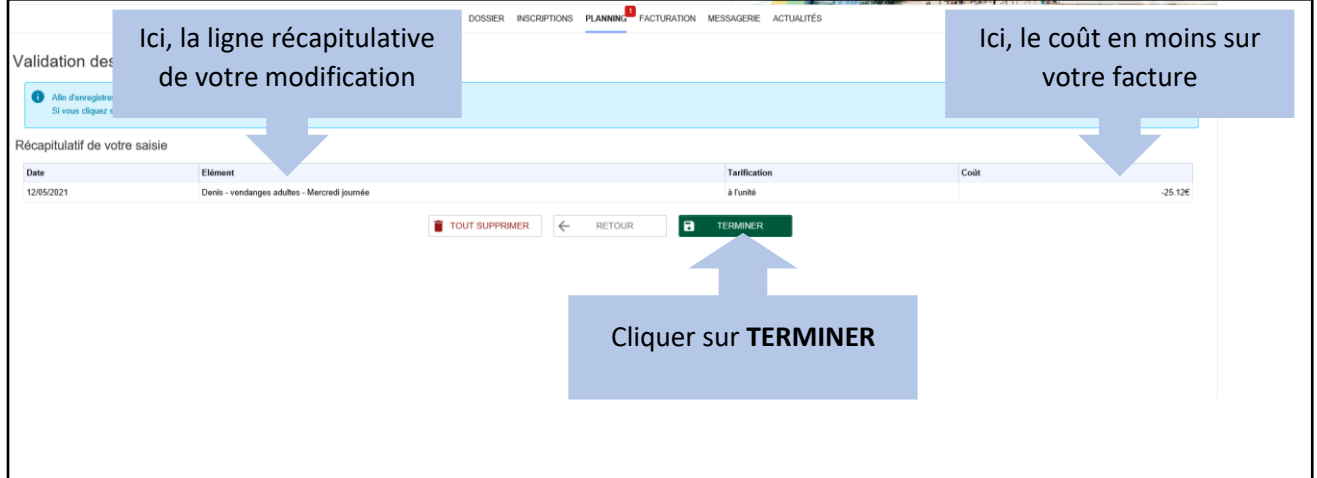